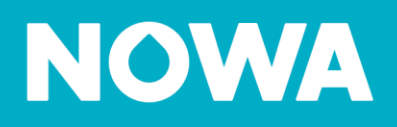

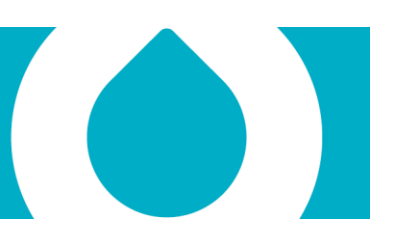

## **Comment modifier le volume sonore**

## **Comment diminuer le volume sonore au maximum**

1. Appuyer sur les boutons suivants pour rapidement diminuer le volume sonore au maximum

MENU 1 1 MENU MENU

## **Comment augmenter le volume sonore au maximum**

1. Appuyer sur les boutons suivants pour rapidement augmenter le volume sonore au maximum

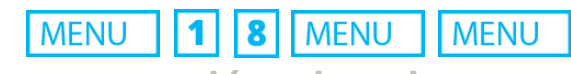

## **Comment modérer le volume sonore**

1. Appuyer sur les boutons suivants pour rapidement modérer le volume sonore

**MENU MENU MENU** 11 5